Документ под ИНЦОСТЕРСТВО НАУКИ И ВЫСШЕГО ОБРАЗОВАНИЯ РОССИЙСКОЙ ФЕДЕРАЦИИ Дата подписания: 29.**Федерыльное государс<mark>твенное автономное образовательное учреждение</mark> высшего образования** 10730ffe6b1ed036b744b6e9d97700b86**f5d4d7<sub>d</sub>eдов</mark>ательский технологический университет «МИСИС»** Информация о владельце: ФИО: Котова Лариса Анатольевна Должность: Директор филиала Уникальный программный ключ:

### **Новотроицкий филиал**

## Аннотация рабочей программы дисциплины

# **Информатика**

Закреплена за подразделением Кафедра математики и естествознания (Новотроицкий филиал)

Направление подготовки 38.03.01 Экономика

Профиль

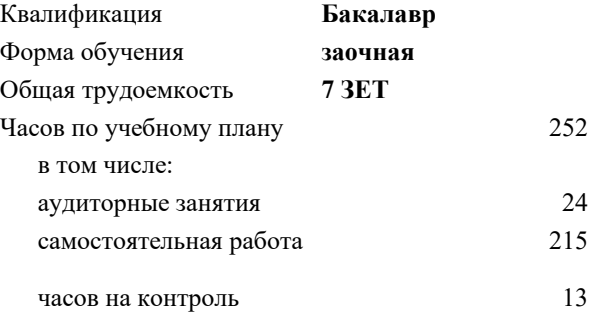

экзамен 1 зачет 1 Формы контроля на курсах:

#### **Распределение часов дисциплины по курсам**

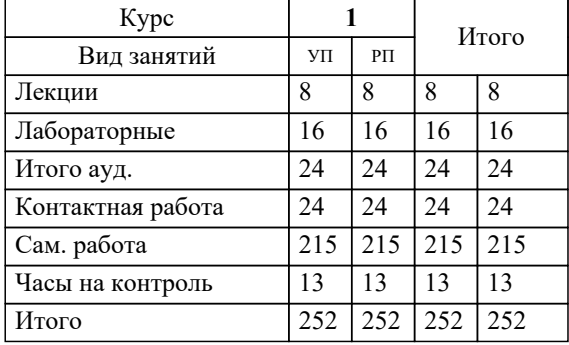

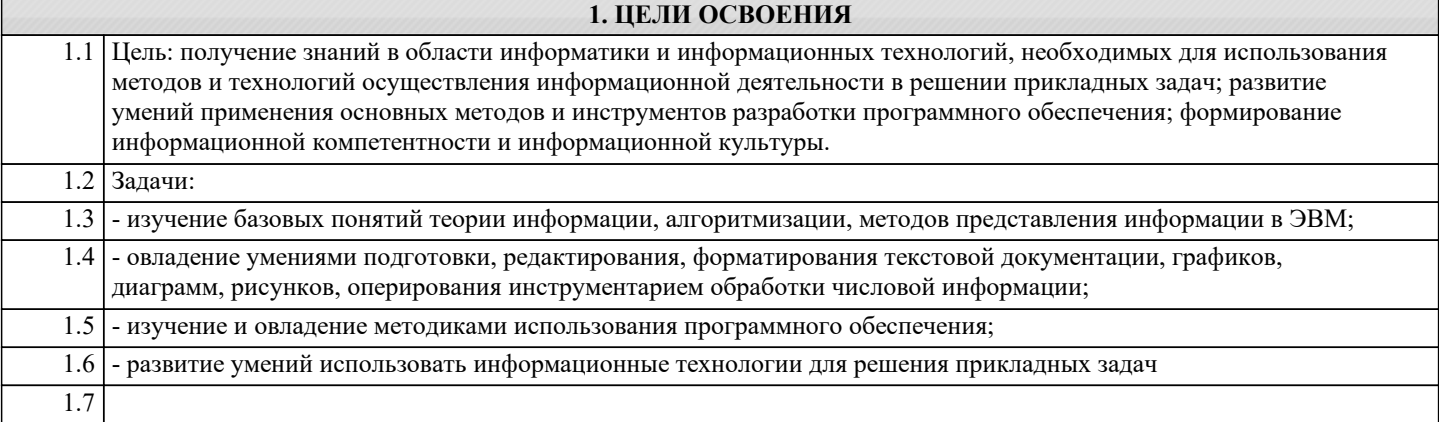

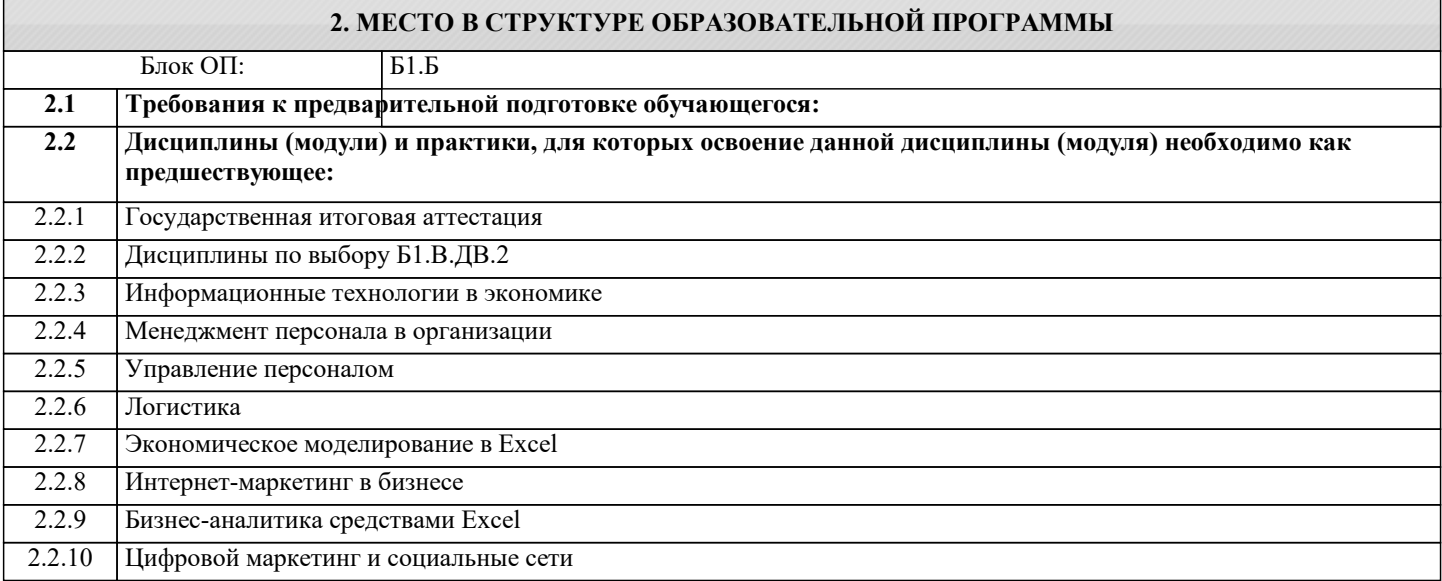

### **3. РЕЗУЛЬТАТЫ ОБУЧЕНИЯ ПО ДИСЦИПЛИНЕ, СООТНЕСЕННЫЕ С ФОРМИРУЕМЫМИ КОМПЕТЕНЦИЯМИ**

**ПК-3.2: способность использовать для решения коммуникативных задач современные технические средства и информационные технологии**

**Знать:**

ПК-3.2-З1 - теоретические основы информатики.

**ОПК-1.1: способность решать стандартные задачи профессиональной деятельности на основе информационной и библиографической культуры с применением информационно-коммуникационных технологий и с учетом основных требований информационной безопасности**

**Знать:**

ОПК-1.1-З1 - сущность и значение информации в развитии современного информационного общества;

**ПК-3.2: способность использовать для решения коммуникативных задач современные технические средства и информационные технологии**

**Уметь:**

ПК-3.2-У1 - применять программное обеспечение для решения прикладных задач.

**ОПК-1.1: способность решать стандартные задачи профессиональной деятельности на основе информационной и библиографической культуры с применением информационно-коммуникационных технологий и с учетом основных требований информационной безопасности**

**Уметь:**

ОПК-1.1-У1 - использовать основные методы, способы и средства получения, хранения, обработки, использования и защиты информации;

**ПК-3.2: способность использовать для решения коммуникативных задач современные технические средства и информационные технологии**

**Владеть:**

ПК-3.2-В1 - навыки работы с компьютером как средством управления информацией.

ОПК-1.1: способность решать стандартные задачи профессиональной деятельности на основе информационной и библиографической культуры с применением информационно-коммуникационных технологий и с учетом основных требований информационной безопасности

Владеть:

ОПК-1.1-В1 - навыки работы с информационными ресурсами;

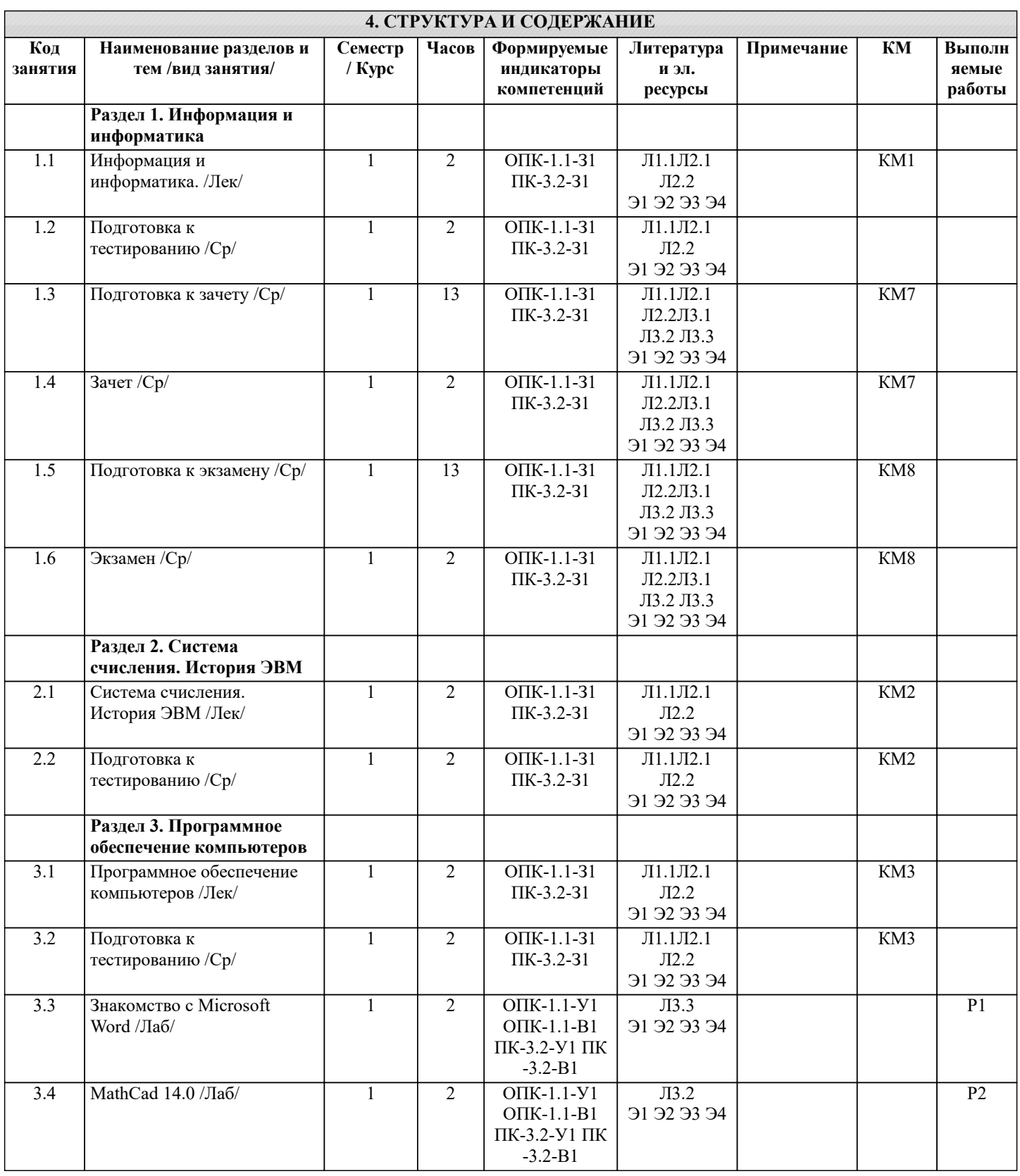

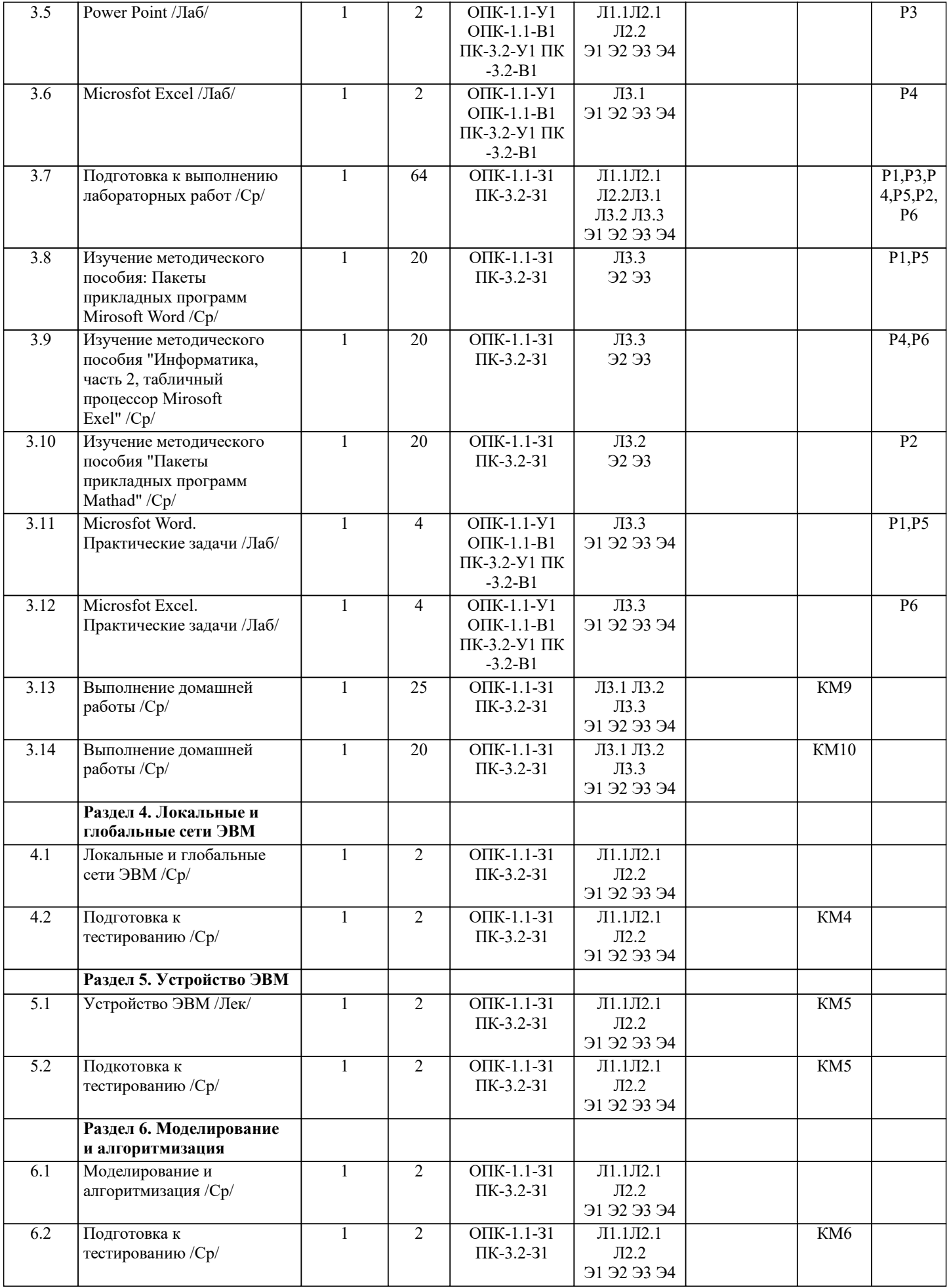